# **Überblick über das Semester. Grundlagen der Vektorrechnung**

[Jörn Loviscach](mailto:joern.loviscach@fh-bielefeld.de)

Versionsstand: 2. Oktober 2010, 21:24

Die nummerierten Felder sind absichtlich leer, zum Ausfüllen in der Vorlesung. Videos dazu:<http://www.youtube.com/joernloviscach>

This work is licensed under the Creative Commons Attribution-NonCommercial-ShareAlike 3.0 Germany License. To view a copy of this<br>license, visit<http://creativecommons.org/licenses/by-nc-sa/3.0/de/> or send a letter to Crea

# **1 Drei Arten Mathematik**

Man kann grob drei Arten von Mathematik unterscheiden:

- **Schulmathematik** besteht wohl oft aus dem Auswendiglernen von Formeln, dem Einsetzen von Zahlen und dem Eintippen in einen Taschenrechner.
- **Mathematik als Wissenschaft für sich**, wie sie in einem Universitätsstudiengang Mathematik gelehrt wird, baut mehr oder minder interessante mathematische Objekte und leitet Sätze darüber her – nach dem Muster: Definition, Satz, Beweis, hin und wieder mit einem Lemma (Hilfssatz) oder einem Korollar (einfache Folgerung) zwischendurch [\(Beispiel\)](http://www.ams.org/bull/2008-45-03/S0273-0979-08-01206-8/S0273-0979-08-01206-8.pdf).
- **Ingenieurmathematik** oder allgemeiner **Angewandte Mathematik** findet mathematische Modelle und wertet sie aus – in der Physik und der Elektrotechnik ebenso wie in der Biologie, der Soziologie oder den Wirtschaftswissenschaften.

# **2 Modell und Wirklichkeit**

Mathematik sagt nicht, was die Welt ist. Mathematik ist nur ein Baukasten, um die Welt zu modellieren – und damit zum Beispiel vorherzusagen, welchen Wirkungsgrad ein Solarmodul hat oder wie dünn das Eis der Arktis im nächsten Sommer ist. Die Natur- und Technikwissenschaften benutzen die Mathematik, um immer genauere Modelle zu formulieren. Kaum jemand hofft noch, dabei eine endgültige "Wahrheit" zu finden. Vielmehr scheint der Prozess endlos.

Beispiel: die Bewegungen der Himmelskörper.

- Aristoteles: Die anderen Planeten und die Sonne bewegen sich auf Kreisbahnen um die Erde.
- Ptolemäus: Die anderen Planeten bewegen sich auf exzentrischen Epizykeln um die Erde.
- Kopernikus: Alle Planeten, also auch die Erde, bewegen sich auf Kreisbahnen um die Sonne.
- Kepler: Das tun sie nicht auf Kreisbahnen, sondern auf Ellipsen.
- Herschel: Die Sonne bewegt sich durch die Milchstraße.
- Hubble: Die Milchstraße ist nur eine Galaxie von vielen. Alle Galaxien fliegen im Schnitt voneinander weg; das Universum bläht sich auf.
- Le Verrier, Einstein: Die Ellipsenbahnen der Planeten drehen sich langsam.

Mathematik ist nie die Wirklichkeit, sondern ein Mittel, Beobachtungen zu Modellen zu verdichten und dann daraus Vorhersagen zu gewinnen, insbesondere durch Simulationen. In der Ingenieurmathematik sucht man Modelle, die für die gegebene Anwendung gut genug sind. Beispiele: Um eine Solaranlage zu planen, reicht es, die Erdbahn als Kreis zu betrachten.

Die Ingenieurmathematik stellt einen Werkzeugkasten zum Modellieren bereit. Funktionen, Ableitungen und Integrale haben sich über Jahrhunderte als extrem hilfreich herausgestellt, um die Natur zu beschreiben und um Maschinen zu konstruieren. Mathematik ist also nur am Rande das Rechnen, sondern viel mehr der kreative Umgang mit Modellen.

Mit Pauken kommt man allenfalls in der Schulmathematik weiter. Außerhalb der Schulmathematik hilft nur Verstehen. Dazu muss man Mathematik anwenden: konkrete Probleme bearbeiten. Und das kostet Zeit. Die meisten spannenden Probleme lassen sich nicht auf Anhieb lösen, sondern verlangen einiges an Nachdenken und Versuchen mit verschiedenen Ansätzen. Um so schöner ist es, ein Problem dann tatsächlich geknackt zu haben.

# **3 Dieses Semester**

Das erste Semester frischt die Schulmathematik auf und vertieft sie mit komplexeren Anwendungen. Die behandelten mathematischen Konstruktionen können aber größtenteils schon aus der Schule bekannt sein.

# **3.1 Numerik**

Ein wesentlicher Aspekt jedes Werkzeugs der Ingenieurmathematik ist immer die Numerik – die Wissenschaft, mit vertretbarem Rechenaufwand tatsächlich etwas in der benötigten Genauigkeit auszurechnen. Man erlaubt Abweichungen vom

2

3

exakten Resultat, um *überhaupt* ein Resultat zu erhalten! Beispiel:

Die Numerik behandele ich zusammen mit den jeweiligen mathematischen Konstruktionen, nicht als getrenntes Gebiet.

## **3.2 Logik und Mengen**

Mengen und logische Operationen sind die Bauklötze der heutigen Mathematik. Ein Dreieck wird eine Menge:

Ebenso wird eine Tabelle eine Menge:

In Logikschaltungen und in der Informatik kommen die logischen Operationen ebenso vor.

#### **3.3 Zahlen**

Die schulmäßigen Zahlenbereiche (natürliche Zahlen, . . . , reelle Zahlen) sollten keine große Neuigkeit mehr sein. Zum raffinierten Arbeiten mit Schwingungen kommen noch die komplexen Zahlen C hinzu. Die Eulersche Identität darin macht Sinus und Cosinus arbeitslos: 4

## **3.4 Kombinatorik**

Die Kombinatorik befasst sich mit dem Abzählen von Mengen. Das klassische Beispiel ist die Zahl der möglichen Lotto-Sechser:

6

Überraschenderweise kommt der gleiche Ausdruck vor, wenn man

.

ausmultipliziert: Auch die binomischen Formeln sind Teil der Kombinatorik.

## **3.5 Abbildungen/Funktionen**

Abbildungen = Funktionen sind das wesentliche Werkzeug beim Modellieren von Systemen. Eine Abbildung nimmt Zahlenwerte oder geometrische Gebilde oder Tabellen oder . . . entgegen und produziert daraus Ergebnisse. Die Normalparabel zählt dazu: 7

Ebenso auch der Flächeninhalt: 8

Bei den Funktionen sehen wir uns die üblichen Verdächtigen an: Potenzen, Wurzeln, Exponentialfunktionen, Logarithmen, Polynome, rationale Funktionen, Sinus und Freunde, siehe Vorkurs.

#### **3.6 Vektorrechnung**

9

Größen wie Geschwindigkeit und Kraft werden in der Physik als "Pfeile" dargestellt. Das ist wichtigste Anwendung für Vektoren:

Vektoren werden in der Physik früh benötigt, deshalb folgt gleich am Anfang eine Einführung in die Vektorrechnung. Im zweiten Semester kommen Matrizen dazu.

11

## **3.7 Ableitung und Integral**

Die Ableitung sagt, wie sich eine Größe verändert, wenn sich eine andere ein winziges Bisschen ändert. Ableitungen kommen in der Physik, der Elektrotechnik, der Regelungstechnik ebenso vor wie in wirtschaftswissenschaftlichen Modellen:

Integrale sind zunächst dazu da, Flächen zu berechnen:

Es stellt sich aber heraus, dass die Integration das Ableiten rückgängig macht. Damit ist die Integration wichtig, um von Ableitungen auf die originalen Funktionen zu schließen.

Die Grundlagen von Ableitung und Integral bringe ich bereits vorab in den ersten Wochen, weil sie in den parallelen Veranstaltungen benötigt werden.

## **3.8 Zufall**

Für praktisch alle Phänomene lässt sich keine exakte Vorhersage treffen: Der Widerstand, den man in einer Schaltung verbaut, hat vielleicht 5 % Toleranz; die Wettervorhersage für morgen – interessant für Wind- und Solarstrom – hat eine noch viel größere Fehlermarge. Wie rechnet man mit solchen Unsicherheiten? Die Stochastik ist die Warscheinlichkeitsrechnung; die (mathematische) Statistik befasst sich damit, wie man Wahrscheinlichkeiten per Experiment bestimmt.

# **4 Software**

In der Veranstaltung führe ich immer wieder den Umgang mit Software vor:

• **Tabellenkalkulationen** wie [OpenOffice.org](http://www.openoffice.org/) Calc und Microsoft Excel helfen, überschaubare Datenmengen einfachen Operationen zu unterziehen und das Ergebnis für Druck oder Internet aufzubereiten.

- **Numerik-Software** wie MATLAB® oder die damit in den Grundlagen kompatible Open-Source-Software Octave [\(Link](http://qtoctave.wordpress.com/download/) zu einer Linux- und Windows-Version mit grafischer Oberfläche) verarbeitet auch große Datenmengen, ist mit umfassenden Funktionen ausgestattet und leicht zu programmieren.
- **Computeralgebra-Systeme** wie Wolfram Mathematica im Web gratis als Teil von [Wolfram Alpha](http://www.wolframalpha.com/) zu haben – verstehen sich auf das Rechnen mit Symbolen, zum Beispiel bei Gleichungen, Gleichungssystemen, Ableitungen und Integralen. Wenn diese Systeme nicht mehr mit exakten Umformungen weiterkommen, schalten sie meist auf eine numerische Auswertung um, so dass man trotzdem ein Resultat erhält.
- **Textsatzsysteme** helfen damit, Dokumente mit komplexen mathematischen Formeln, Querverweisen, Literaturangaben usw. zu erzeugen. Der wesentliche Vertreter dieser Softwaregattung ist T<sub>E</sub>X. Es ist für praktisch alle Computerplattformen als Open Source verfügbar. Das gängige Gespann für Windows ist [MikTeX](http://miktex.org/) mit dem Editor [TeXnicCenter.](http://www.texniccenter.org/)

# **5 Grundlagen der Vektorrechnung**

## **5.1 Rechnen mit Pfeilen**

Für Pfeile kann man eine Addition, eine Subtraktion und eine Multiplikation mit Zahlen erfinden: 12

Das klappt in zwei Dimensionen (Ebene) ebenso wie in drei Dimensionen (Raum).

Ein Pfeil wird vollständig durch seine Länge und seine Richtung beschrieben. Um die Addition komplett zu machen, benötigt man allerdings auch zusätzlich einen Pfeil mit Länge null und unbestimmter Richtung: den Nullpfeil~0. Er hat die Rolle der Null in der Addition:  $\vec{a}+\vec{0}=\vec{a}$  für jeden Pfeil  $\vec{a}$ .

#### **5.2 Von Pfeilen zu Vektoren**

Pfeile werden als gleich betrachtet, wenn sie parallel gegeneinander verschoben sind. Die Pfeile gleicher Länge und gleicher Richtung bilden einen Vektor:

14

Die Bezeichnung "Vektor" stammt vom lateinischen Wort für Träger.

In Handschrift schreibt man zwei- und dreidimensionale Vektorgrößen heute meist mit Pfeilen, nach dem Muster  $\vec{a}$ . In physikalischen Veröffentlichungen werden zweiund dreidimensionale Vektoren meist mit fetten Buchstaben wie **a** geschrieben. Je abstrakter die Vektoren werden (Raum-Zeit: vier Dimensionen; Funktionen als Vektoren: unendlich viele Dimensionen), um so eher schreibt man ganz schlichte Buchstaben wie *a*.

In der Physik verwendet man Pfeile, um gerichtete Größen zu beschreiben:

Vorsicht: Während man in der Mathematik (zunächst) parallel verschiebbare Pfeile ("freie" Vektoren) betrachtet, ergeben die Pfeile der Physik meist nur an einem festen Punkt Sinn ("gebundene" Vektoren).

# **6 Vektoren in Zahlen**

Um mit diesen Vektoren sinnvoll rechnen zu können, drückt man sie in Zahlen 15

aus: **a** =

ist der Vektor in der Ebene, der zwei Einheiten nach rechts und

16

drei nach oben zeigt. Das Dreifache von **a** ist 3**a** =

.

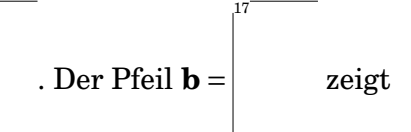

vier Einheiten nach links und zwei nach oben. Die Summe **a**+**b** ist dann der Pfeil 18

Entsprechend werden Pfeile im Raum zu dreidimensionalen Spaltenvektoren wie  $\sqrt{ }$ 13  $\lambda$ 

L 42 −23 . Die Bedeutung der Zahlen darin (der "Komponenten") hängt von der

Wahl des Ursprungs und der Achsen ab. Der Nullvektor **0** ist jeweils der Vektor, bei dem alle Komponenten gleich null sind.

Die Länge  $\|\mathbf{a}\|$  oder  $\|\mathbf{a}\|$  eines Vektors **a** lässt sich per Pythagoras aus seinen Komponenten bestimmen:

## **6.1 Skalarprodukt**

19

21

In der Mechanik kommt das Produkt "(Weg) mal (Kraft in Wegrichtung)" vor. Hier werden zwei Vektoren multipliziert. Diese Art, zwei Vektoren zu multiplizieren und dabei eine Zahl – also einen Skalar – zu erhalten, nennt sich Skalarprodukt und wird für Pfeile gerne mit einem dicken Punkt geschrieben.

In Zahlen sieht das so aus:

. Geome-

trisch findet man für das Skalarprodukt **a**·**b** zweier Vektoren **a** und **b**:

20

Das Skalarprodukt eines Vektors **a** mit einem Vektor **b** ist offensichtlich dann und nur dann gleich null, wenn die beiden Vektoren senkrecht = orthogonal zueinander sind. (Man sagt, dass der Nullvektor auf jedem Vektor senkrecht steht.)

#### **6.2 Kreuzprodukt**

Ein weiteres wichtiges Produkt von Vektoren gibt es *nur* im Dreidimensionalen. Es liefert keine Zahl, sondern einen neuen Vektor (streng genommen einen Pseudovektor) als Ergebnis. Deshalb heißt es Vektorprodukt oder wegen der Schreibweise **a**×**b** auch Kreuzprodukt. In der Physik kommt das Vektorprodukt zum Beispiel bei der Drehbewegung vor.

23

25

26

Geometrisch legen drei Eigenschaften das Vektorprodukt eindeutig fest:

1. Das Vektorprodukt zweier Vektoren **a** und **b** steht auf beiden senkrecht.

2. Das Vektorprodukt zweier Vektoren **a** und **b** ist so gerichtet, dass **a**, **b**, **a**×**b** die Händigkeit von **e***x*, **e***y*, **e***<sup>z</sup>* haben (Physik: typischerweise rechtshändig).

3. Die Länge des Vektorprodukts von **a** und **b** ist gleich der Fläche des von ihnen aufgespannten Parallelogramms. (Sehr schräg: Länge gleich Fläche, aber die Einheiten stimmen!) 24

Die letztere Eigenschaft kann man benutzen, um die Länge des Vektorprodukts zweier Vektoren **a** und **b** mit dem Winkel *φ* zwischen den beiden auszudrücken:

In Zahlen bestimmt sich das Vektorprodukt zweier Vektoren so:

Wie man auf diesen komischen Ausdruck kommt, wird leider erst im zweiten Semester bei den Determinanten klar.